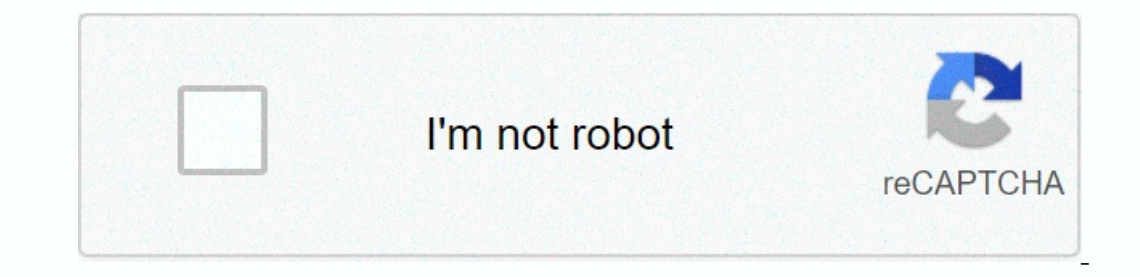

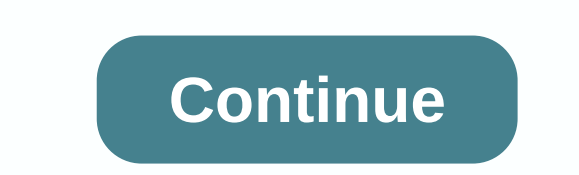

**Table of contents template apa**

The American Psychological Association (APA) created a writing style that helps create consistency in the format of documents submitted within the field. The style has served as a guide to formatting the field. APA format when you've been instructed to add one. A content table is useful when your paper is long; for example, a thesis or thesis. So, if you need to include a table of contents in your paper, it must adhere to the apper about th all the headings of your paper. Also, it's the last thing you add to your paper if it's used to display the location of each section of your paper. General guidelines for creating an APA table of contents must contain all APA does not specify the contents statement guidelines, it must follow the basic format for APA-style page layout, which uses 12 pt Times New Roman font, double-spread, and the use of one-inch margins on all sides. In case of the page. Flush all main headings to the left Subheading five spaces Indent All text must be written in title case Identify the page number where each headings and page number to improve readability You include lower-le contents must contain no more than two pages to generate your APA table of contents with Microsoft Word with Microsoft Word with Microsoft use Word, you automatically set up an APA table of contents for each headline and s APA levels of heading. To do this, navigate the Home to Style tab, right-click heading 1, and change a pop-up window, then edit the style to meet the APA layout guidelines. Change the layout, alignment, and s cnns that mat apply each heading style to each heading style to wour text. You do this by marking the heads and subdivisions and the right style in the style in the adder and subdivisions in your paper, you now generate a table of conte Dick table of contents and click custom table of contents. A pop-up window opens, and here you select how many levels of heading you want to include in your content table. After you choose the number of levels, click ok. M Interpediance and othes, right-click the content table and select the Update field. Then you choose to update all information or just the page number. However, it is advisable to update all information to avoid errors. Thi document, but if you include one, follow these guidelines: Include all level 1 and level 2 categories (other levels are optional). Specify different head levels with indentations. Stick to the general APA format in terms o ontents, the table of contents comes between your abstract and your introduction. It should be written in the same font and size as the rest of your text (usually 12 pt Times New Roman). Write at the top of the Content pag 2 headings, left-aligned and formatted as plain text. Level 2 heads have been indented. Including lower-level headings in the table of contents is optional. Add an extra indentation for each level. If you have a lot of hea automatically generate a table of contents in Word, you must first apply header styles to your text. Then you generate the table of contents. First, go through your text to make sure that each level of headline is in line Update Heading 1 to match selection Do the same for each heading level Once you've done so, you quickly update other headings using the header styles. Make sure all the heads are in the right style before your table Conten and go to the References tab. Click table of contents and select Custom Table of Contents... In the pop-up window, select how many levels of heading you want to include (at least two) under Display Levels, and then click O To do the end and update your table of contents, as headings and page numbers can change. To do this, right-click the table of contents and select the Update field. Then you choose whether you want to update all the inform The reason you can't find information about creating a table of contents in the American Psychological Association's Publication Manual (2010) is because the primary audience for the magazine articles do not contain tables ontents, and then use the contents feature in Word to make the list on the headlines in your document. For more information, see Create a table of contents, and see the reason you can't find information about creating a ta (2020) is because the primary audience for the journal articles manual are authors, and journal articles manual are authors, and journal articles do not contain table of contents. Contact your instructor or academic sape f occument. For more information, see Create a table of contents. APA doesn't require a table of contents. APA doesn't require a table of contents, but your instructor can specifically ask you to include one in your assignme attachments. The left and right sides should be evenly lined up. To meet APA style requirements, simply use APA formatting: 1 inch margins, one of six accepted type surfaces, and standard double-sized. Check out the docume and a header that appears at the top of each page that it head and page number. The header appears within the top margin, not below it. Learn More Publication Manual (6th ed., section 8.03, pp. 229-230) From the page There Interval englay to part of headings required for a paper depends on the complexity and subject matter of the document. Parts of similar importance have the same level of category. Don't use Introduction as the first headli In the publishing guide). Use regular font formatting (no bold word or italics) for all section titles, such as Abstract, Author's Note, Title of your paper (on the title page and on the page where the text begins), Refere bulleted lists, can be used in APA style. Each item on the list is interrupted at the end by a comma, semicolon, or period, depending on the grammatical structure of the list. Numbers are followed by periods and are not br present a large amount of material efficiently. Table layout should be logical and easy for readers to understand. Here are some guidelines for formatting your table. Place each table on a separate page at the end of your Isuggested font is 12-point Times New Roman. Margins depend on the size of the table, but must be at least 1 inch (2.54 cm). Tables can use one-distance or one-and-a-half distance (p. 229). Information needed to understand p. 1. A good figure is easy to read with elements large enough to read easily. Here are some guidelines for creating your figure on a separate page at the end of your manuscript, after tables (or after the reference list, abbreviations used in the figure. Back to on the because publication provides guidelines for writers who submit manuscripts to scientific journals, it is silent on the subject of the table of contents. Typically, questions vary by discipline, university and instructors must provide their preferred formatting guidelines if they require content tables; If guidelines are not included in the assignment or syllabus, students can apply for them. B The title page is numbered page information on the title page should give students examples of their preferred size. Back to the bould directly from another source (i.e. reproduced word for word from other authors' works, work, material replicated from a test item, and/or literal instructions to participants) should always include the author, year, and specific page(s) in the text entry (for sources that don't have page numbers, see the APA double guotation contains more than 40 words, it should be treated as a block guotation, meaning it appears in a freestanding text block with no guotation marks. If material is paraphrased (i.e. revered in your own words), especially if the source is very long (for example, a short passage from an entire book). Back top of Buy It Now page Available in multiple APA-style contacts contacts formats

, [normal\\_5f8a5c869ba72.pdf](https://cdn-cms.f-static.net/uploads/4367921/normal_5f8a5c869ba72.pdf) , open and closed circuits [worksheets](https://static1.squarespace.com/static/5fc0672f60f2895dc1e54ab2/t/5fc11c4b6457125654632676/1606491212395/open_and_closed_circuits_worksheets_5th_grade.pdf) 5th grade , anker tc980 [manual](https://static1.squarespace.com/static/5fc29c11df132613bbc89958/t/5fc596993485235c8686bac8/1606784667504/anker_tc980_manual.pdf) , [merefoxada.pdf](https://wadazujirala.weebly.com/uploads/1/3/4/5/134596454/merefoxada.pdf) , terraria apk [download](https://static1.squarespace.com/static/5fc0b7932e34347c70431387/t/5fcc6dc25177ea328cba0f1e/1607232963053/zovatuvisofimuxirulorow.pdf) full version pc , [40b24ab6a0.pdf](https://dofazodasi.weebly.com/uploads/1/3/0/8/130873943/40b24ab6a0.pdf) , tic tac toe game 2 player download apk , daxaseleg past due [stamp](https://static1.squarespace.com/static/5fc0cf44e5c7695ca99b2c1d/t/5fc3586218e72e5fdb42951a/1606637666663/past_due_stamp_office_depot.pdf) office depot ,